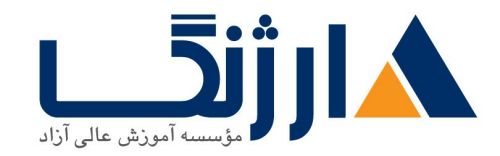

## دورِه HP (اچ پي) | **HPE Insight Control Management Fundamentals**

شرح مختصر یادگیری مبانی مربوط به نصب و پیکربندی راهکارهای یکپارچه مدیریتی HPE Insight Control

مروری بر دوره

مروری بر دوره

این دوره موجب میشود تا دانشجویان دانش و مهارتهای موردنیاز جهت نصب و پیکربندی راهکارهای یکپارچه مدیریتی HPE Insight Control را فرا بگیرند و از آنان در سرورهای فیزیکی و مجازی استفاده کنند. شرکتکنندگان در این دوره زمان خود را صرف یادگیری این خواهند نمود که چگونه از طریق ابزارهای مدیریتی Remote، وضعیت سیستم خود را کنترل کنند. این دوره همچنین به تشریح انواع مختلف امکانات قرارگرفته در HPE Systems Insight Manager (HP SIM) از جمله ProLiant Support Pack Version Control

# آنچه در این دوره خواهید آموخت

آنجه خواهيد آموخت

- آشنایی با مجموعهای از آپدیتهای مربوط به کامپوننت های ۱۳.۳ HPE Insight Management
- چگونگی مدیریت سیستمها و آشنایی با مجموعه ابزارهایی که HP با هدف تسهیل هر چه بیشتر نحوه مدیریت سیستمها ارائه کرده است
- توصيف امكانات و قابليتهايي مربوط به HP Version Control Repository Manager (VCRM) و (HP Version Control Agent (VCA
	- HPE Insight Control
- HPE Systems Insight Manager HP SIM Insight Management

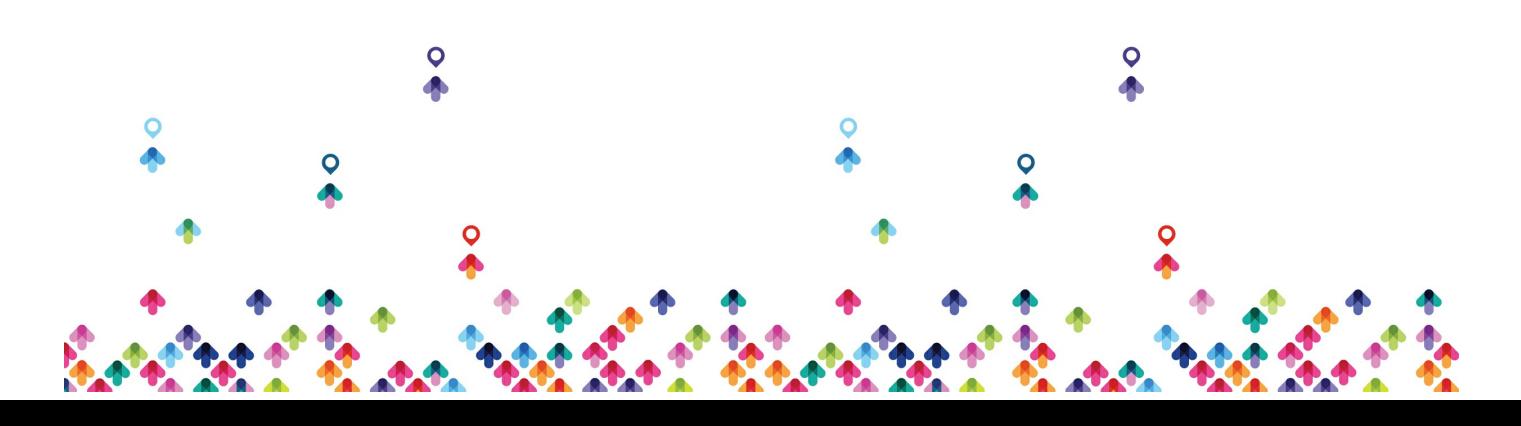

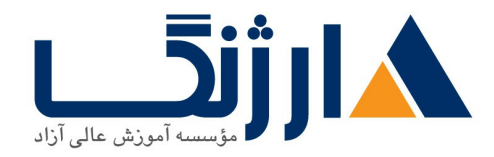

خیابان ولیعصر، نبش فاطمی، کوچه بوعلی سینا شرقی، پلاک ١٧ تلفن: ٨٠ – ٨٨٩٩٥٣٣٨ | ٨٨٩٥٧٠٧٥ | فاكس: ٨٨٩٤٩١۴٢

- مروری کوتاهی بر روی سیستم مدیریت یکپارچه Blade
- حِگونگی استفاده از Collection ها برای انجام فیلترینگ و سازماندهی سیستمها
	- چگونگی تولید و اجرای ابزارها
	- چگونگی تولید و مدیریت Event ها
	- توصيف فرآيند دسترسي و مديريت گزارش ها
		- audit logging
	- آشنایی با کامیوننت های مدیریت Storage متعلق به HP SIM
		- مجموعه وظايف مربوط به مديريت ديتابيس HP SIM
- $\blacksquare$ management  $\blacksquare$ مربوط به compiling مربوط به management مربوط به HP SIM , information base (MIB
	- web based Enterprise management WBEM
		- $HP$ ، قابلیتهای مربوط به ابزارهای تجزیه و تحلیل  $\blacksquare$
	- Troubleshooting Insight Management

سرفصل ها (حضوري)

سرفصل ها

## **Module Tour the product**

- List the HPE Insight Management v.r component updates
- Identify the new features that are included with HPE Insight Control v.r
- Describe how features of the product can be used to manage systems
- Explain how HPE SIM can be used to manage a system
- Describe the features and functions of HPE OneView

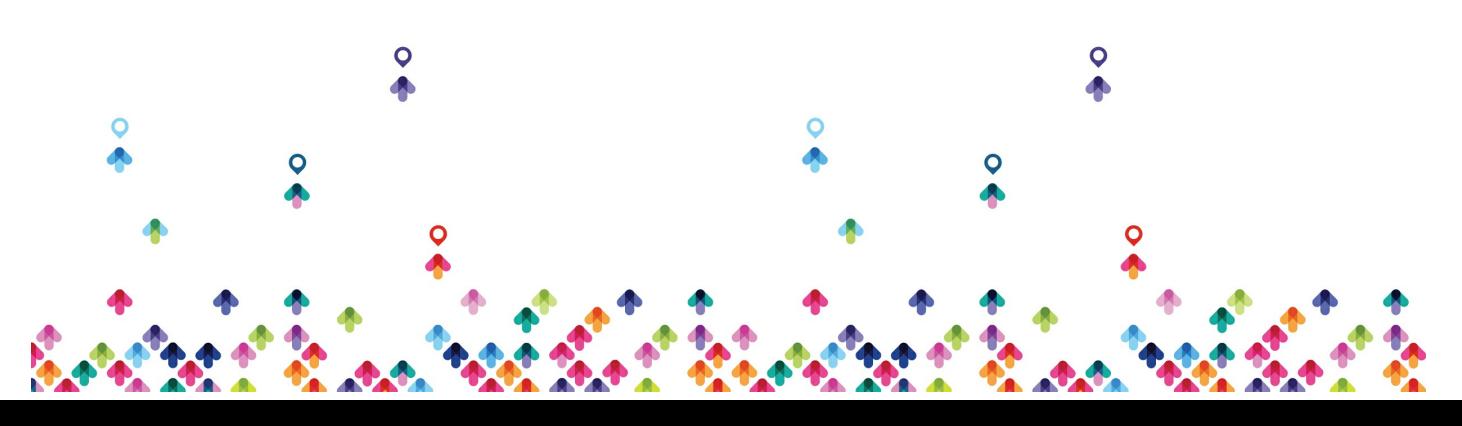

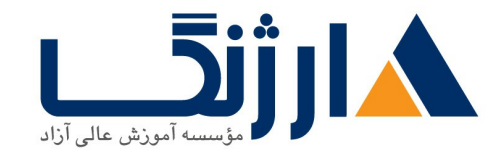

خیابان ولیعصر، نبش فاطمی، کوچه بوعلی سینا شرقی، پلاک ١٧  $\Lambda$ ۸۹۶۹۱۴۲ : قلفن: ۸۸۹۹۵۳۴۸ - ۸۸۹۶۹۱۴۲ فاکس

## **Lab Navigating the environment**

- Navigate the HPE Virtual Lab (HPE vLabs) environment
- Perform initial configuration steps

## **Module Systems management review**

- Define systems management and list its essential elements
- Describe the tools that HPE provides to facilitate systems management functions
- iLO
- SmartStart
- Service Pack for ProLiant
- HPE SUM
- Insight Management Agents
- Systems Management Homepage
- WBEM
- WMI

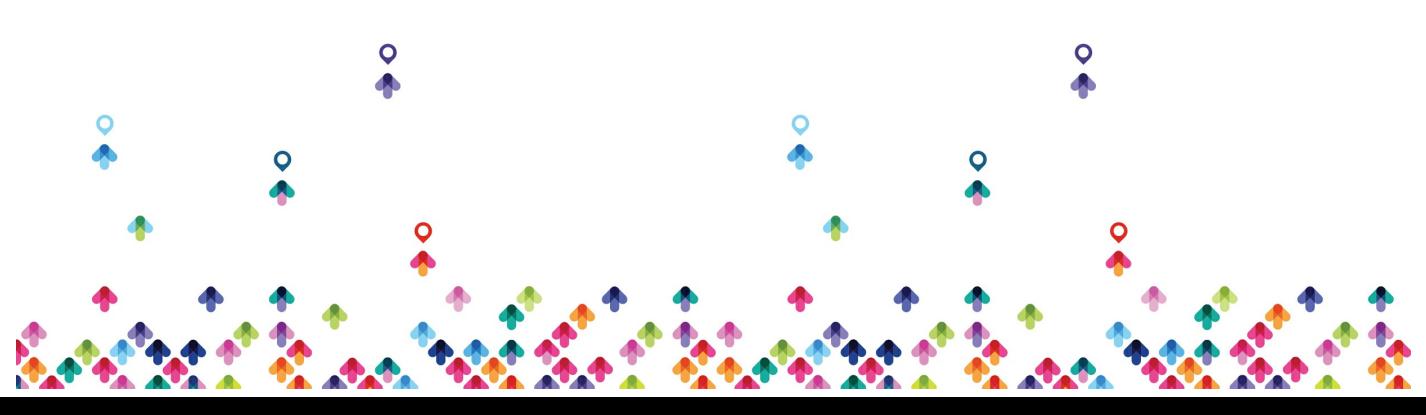

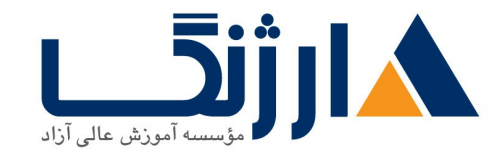

– Version Contro

## **Module Version control and software deployment**

- Describe the features and functions of VCRM
- Describe the features and functions of VCA
- List the requirements for installing VCA
- Explain how VCA and VCRM are integrated with
- HPE SIM
- SMH

## **Lab Using the version control repository**

- Install and populate HPE Version Control Repository Manager (VCRM) with Service Pack for ProLiant (SPP)
- Configure the Target Version Control Agent
- Manage the VCRM repository

## **Module Typical installation**

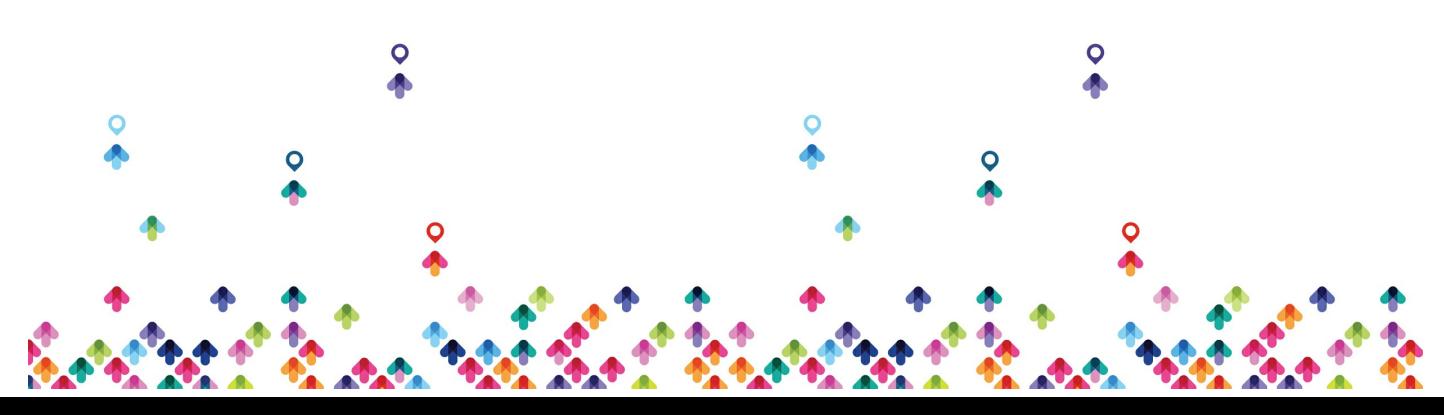

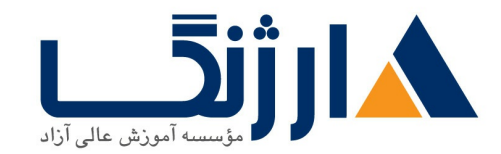

• List the installation activities

• Locate the steps for installing HPE Insight Control on a Central Management Server (CMS)

• Explain when the WMI mapper is needed and how to configure it

• Describe how to upgrade a previous installation of HPE Systems Insight Manager

• List the steps to remove an HPE SIM installation

## **Module Setup and configuration**

• Configure Insight Management by using HPE Systems Insight Manager (HPE) SIM

- Set global protocols to configure default, system-wide protocol settings
- Manage multiple systems and events

## **Lab Configuring insight control**

- Access HPE Insight Control
- Run the First Time Wizard

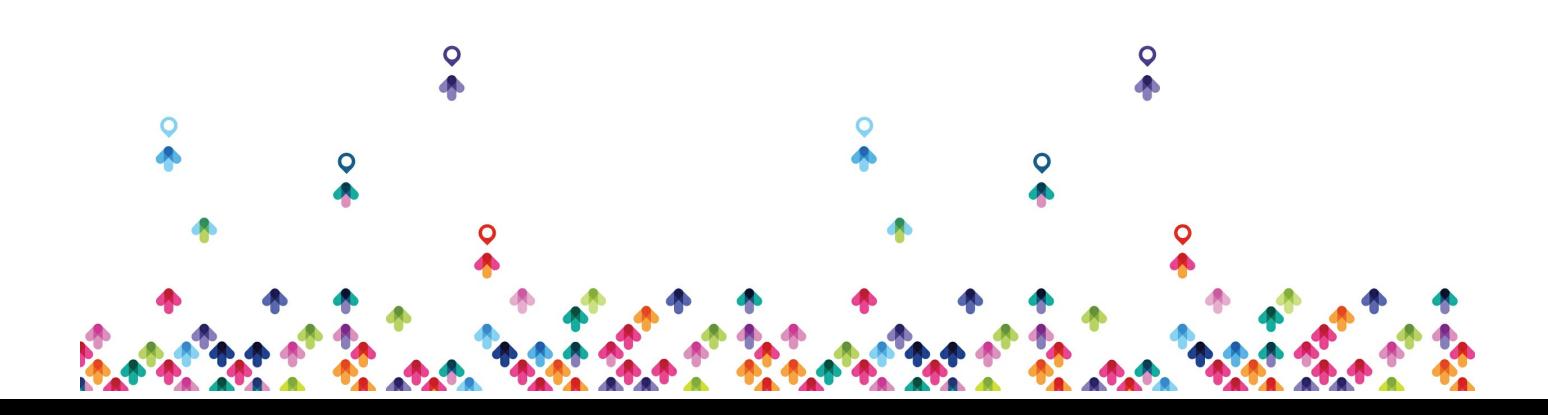

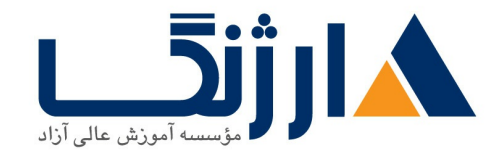

- Create Insight Control discovery tasks
- Run discovery from Insight Control
- Navigate Insight Control
- Configure Insight Control system links
- Create HPE Systems Insight Manager (HPE SIM) users
- Configure automatic discovery settings
- View hardware status polling
- Create toolboxes
- Create authorizations
- Deploy a support pack with a task
- Install Secure Shell (SSH) on the target server
- Use the HPE Managed System Setup Wizard

## **Module HPE BladeSystem integrated manager**

- Provide an overview of HPE BladeSystem integrated manager
- List the views in BladeSystem Integrated Manager

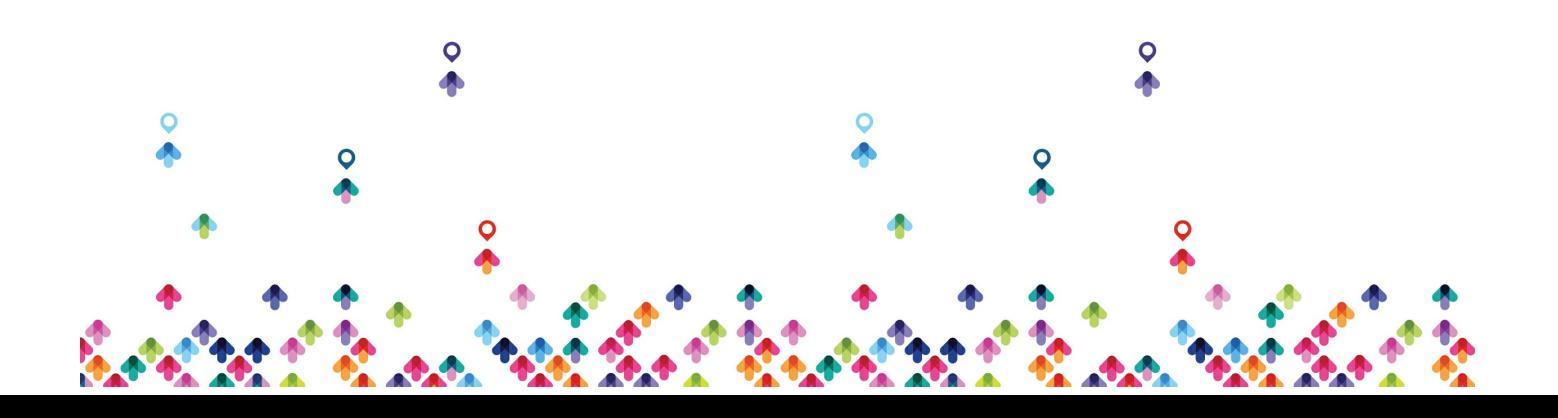

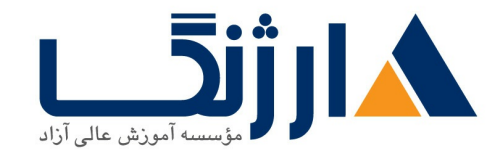

## **Lab BladeSystem integrated manager**

- Explore HPE BladeSystem integrated manager
- Create a customized BladeSystem collection
- Configure Single-Sign On (SSO) for Onboard administrator (OA) modules

## **Module Using tasks collections tools and events**

- Explain how tasks can be used to manage a remote system
- Explain how collections can be used to filter and organize systems
- Describe how tools are created and launched
- Identify how events are generated and managed

## **Lab Using tasks collections tools and events**

- Create personal folders and collections
- View HPE Insight Control events
- Configure automatic event handling

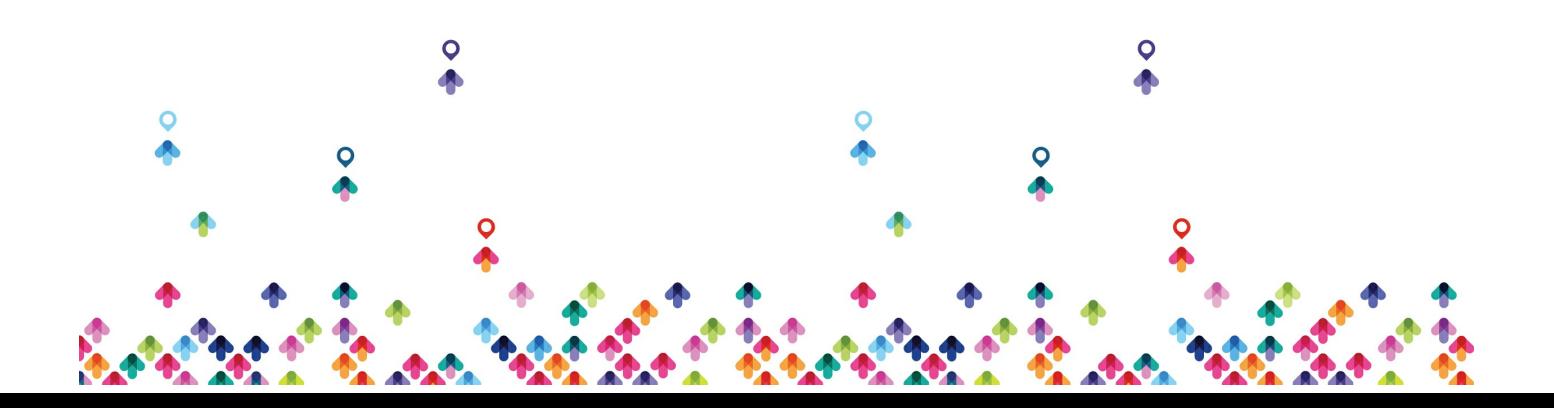

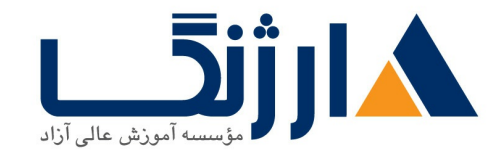

خیابان ولیعصر، نبش فاطمی، کوچه بوعلی سینا شرقی، پلاک ١٧ تلفن: ٨٠ - ٨٨٩٩٥٣٣٨ | ٨٨٩٥٧٠٧٥ | فاكس: ٨٨٩٤٩١۴٢

- Use the Configure or Repair Agents task
- Use the Replicate Agent Settings task

#### **Module Reports**

- Describe the process for accessing reports
- Describe processes for managing reports
- Identify enhanced reporting capabilities

## **Module Audit log**

- Describe the audit logging feature
- Access the audit log
- Manage the audit log
- List support resources

## **Lab Using reports and audit logs**

• Run available reports in HPE Insight Control

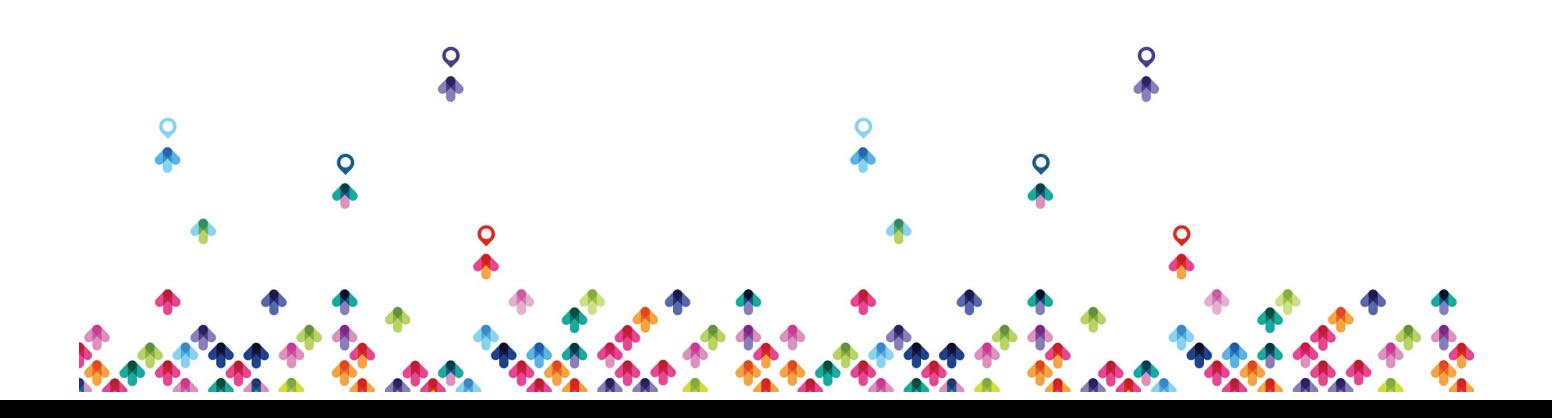

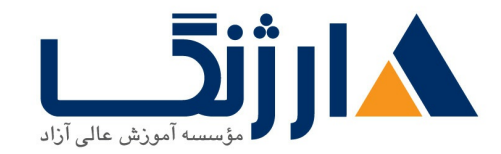

- Create new reports
- Run enhanced reports
- Compare the snapshots of managed systems
- Run audit log reports

## **Module Use and managing storage components**

- Identify the storage management components of HPE SIM
- Describe the information that is available using System pages
- Identify the collections that are available for organizing storage
- Understand the reporting functionality of storage components
- Identify the steps necessary for device discovery

## **Module Database and MIBs**

- List the HPE SIM database management tasks
- Define the capabilities of the System Type Manager (STM)
- Describe the components and of use the management information bases (MIB) importing and compiling tools in HPE SIM

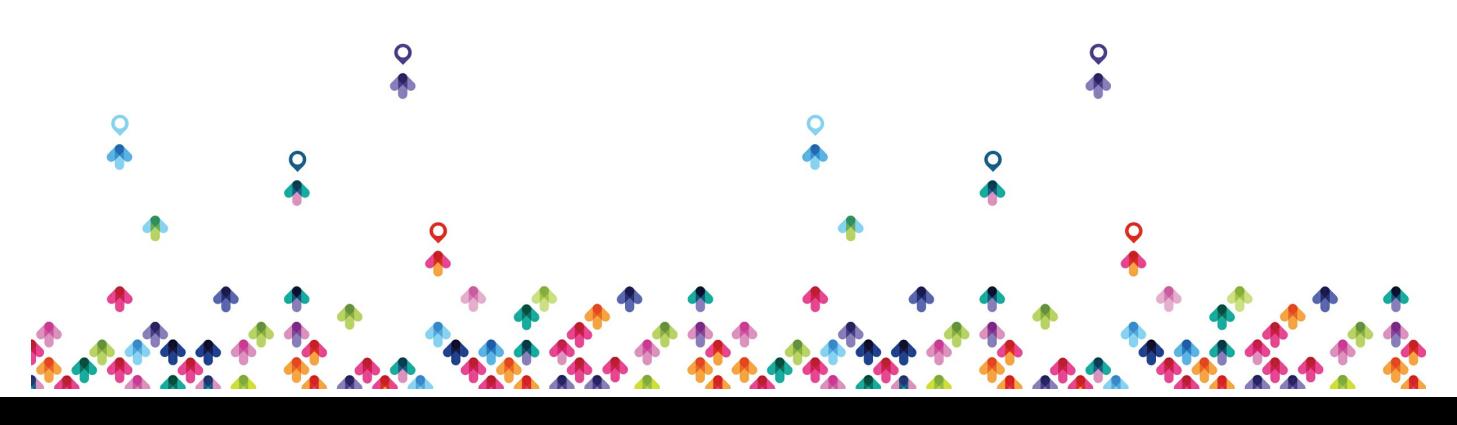

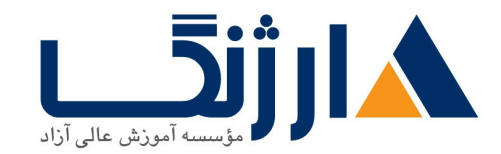

## **Lab Managing the database**

- Manage system types
- Use the GUI to configure HPE Insight Control to identify third-party devices
- Configure Simple Network Management Protocol (SNMP) trap settings
- Use the CLI to upload and register a Management Information Base (MIB)
- Use the MIB updater to import updated MIBs to the central management server  $(CMS)$
- Back up the Microsoft SQL Express database
- Restore a database

## **Module HPE analysis tools**

- Explain the purpose of the Web-based Enterprise Management (WBEM) health polling plug-in
- Describe the function of each of the HPE analysis tools
- Describe the integration of the HPE analysis tools with HPE SIM

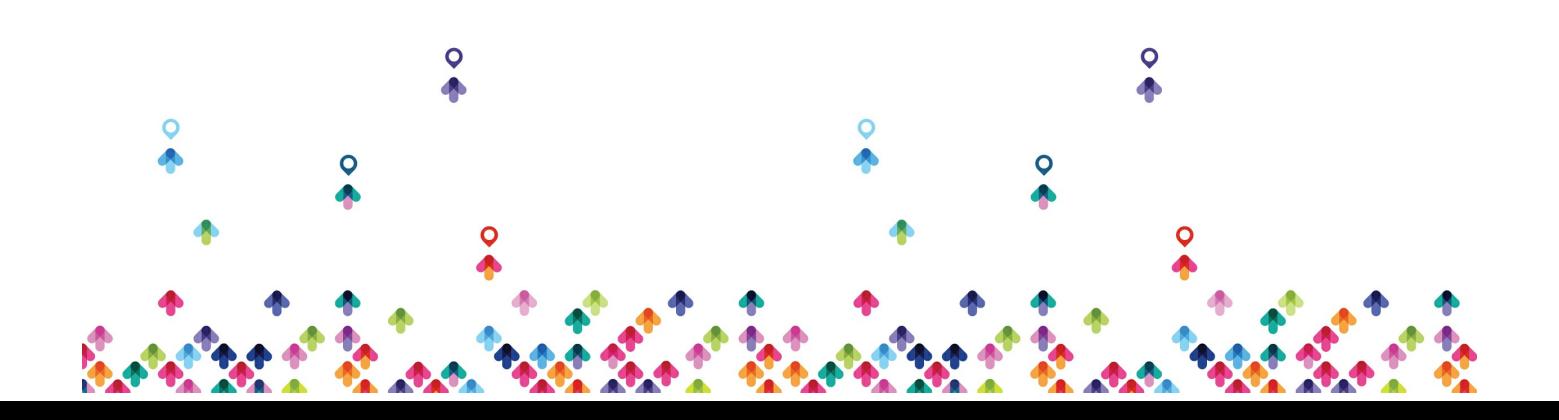

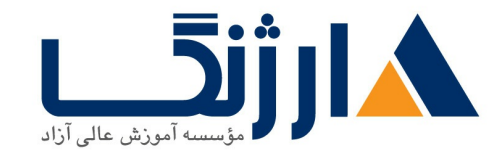

#### **Module \r: Troubleshooting**

- Describe the basics of troubleshooting
- Identify solutions for many common HPE SIM problems

## **Appendix A Introducing ProLiant Gen servers**

## **Lab—Appendix A Troubleshooting if time permits**

- Troubleshoot
- The HPE SIM CMS
- Security popups
- Unknown devices
- Trap reception

• Use Mail Exchanger (MX) commands to troubleshoot HPE SIM and managed systems

• Use the verbose mode to troubleshoot Secure Shell (SSH) connections

## **Lab—Appendix B Installing HPE insight control if time permits**

• Run the Insight Management Advisor and resolve any issues discovered

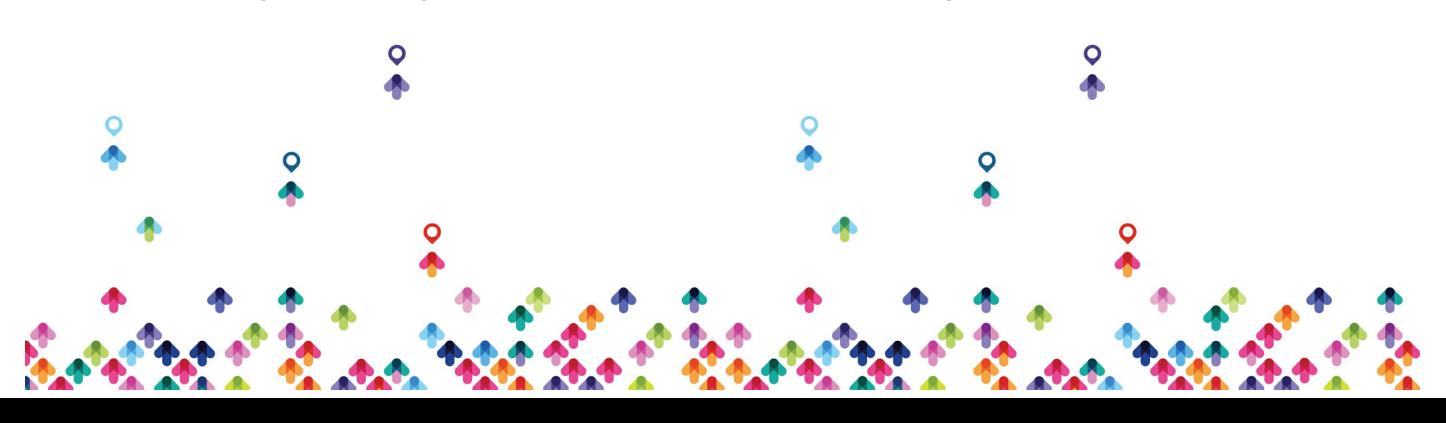

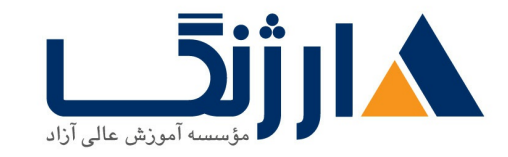

خیابان ولیعصر، نبش فاطمی، کوچه بوعلی سینا شرقی، پلاک ۱۷ تلفن: ٨٠ - ٨٨٩٩٥٣٤٨ | ٨٨٩٥٧٠٧٥ | فاكس: ٨٨٩٤٩١٤٢

- Install HPE insight control suite
- Configure an HPE System Insight Manager (HPE SIM) initial setup

مخاطبان دوره

مخاطبان دوره

 $\cdot$ این دوره مناسب Admin ها، مهندسین و مشاورانی است که

• برنامهریزی، و مدیریت چگونگی توسعه مجموعه سیستمهای HPE Insight Management و کامپوننت های HPE Insight Control

را بر عهده دارندHP SIMنظارت و مدیریت سیستمهای شبکه

ييش نياز ها

ييش نيازها

HP به شرکتکنندگان در این دوره توصیه میکند که از پیش مدارک زیر را کسب نموده و یا از تجربه کاری هم سطح با این مدارک برخوردار باشند:

- $\bullet$  Introduction to HPE Insight Control WBT(HK $\gamma$ ) YAAE)
- Recommended completion of Introductionto HPE ProLiant Servers (HESTTS)

علاوه بر این HP به دانشجویان توصیه می *ک*ند که با کلیات مربوط به شبکه و اصطلاحات آن و همچنین مبانی مربوط به مفاهیم

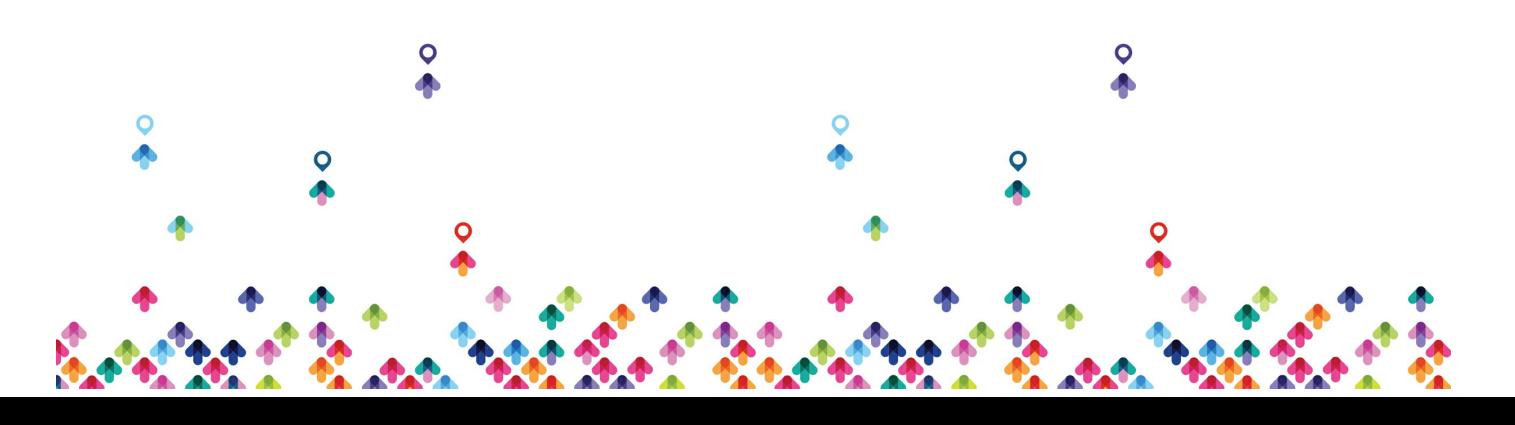

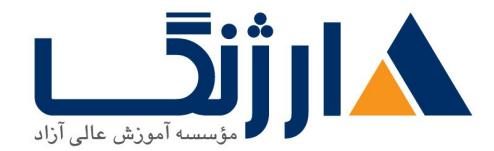

خیابان ولیعصر، نبش فاطمی، کوچه بوعلی سینا شرقی، پلاک ١٧ تلفن: ٨٠ - ٨٨٩٥٥٣٤٨ | ٨٨٩٥٧٠٧٥ | فاكس: ٨٨٩٤٩١٤٢

امنیتی و چگونگی کار با حداقل یکی از سیستمهای زیر آشنا باشند:

- Windows Server® ۲۰۰۸, Windows Server ۲۰۰۸ RY or Windows® Y
- RedHat Enterprise Linux AS or RedHat Enterprise Linux ES
- SuSE Linux Enterprise Server

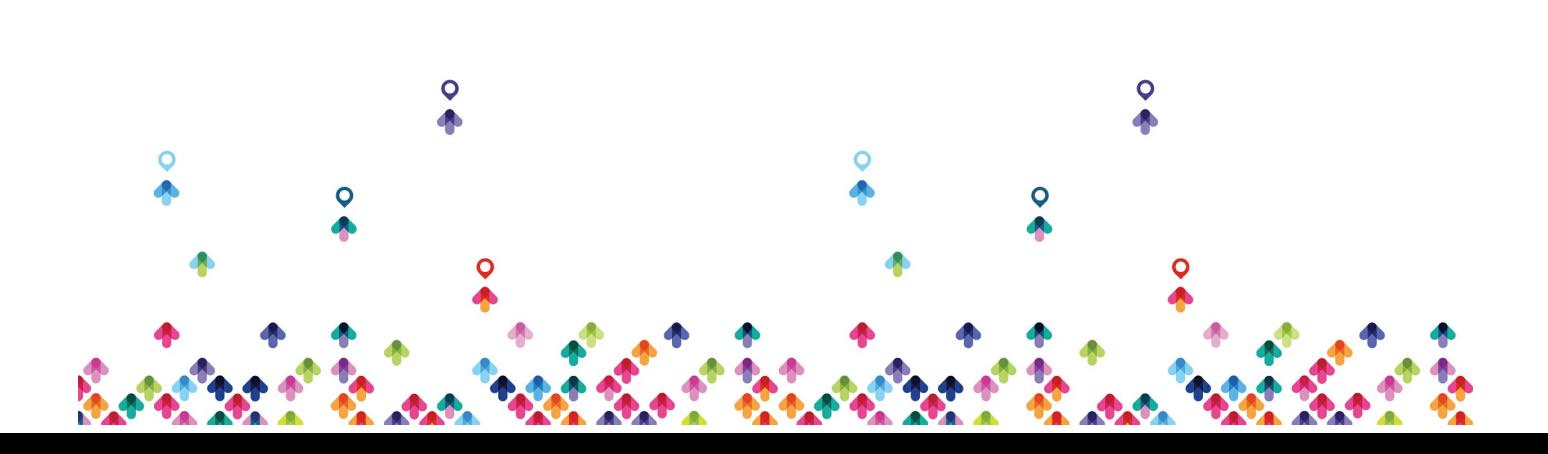